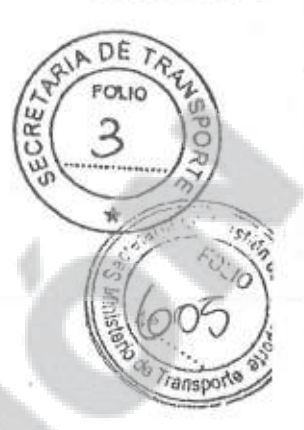

## AMENDMENT-I TO AMENDED AND RESTATED CONTRACT

for

Belgrano Cargas Railway Rehabilitation Project

by and between

THE MINISTRY OF INTERIOR AND TRANSPORTATION **REPUBLIC OF ARGENTINA** 

as the Principal

and

#### CHINA MACHINERY ENGINEERING CORPORATION (CMEC)

as CMEC

in 1920

<Número Sade/Especial a asignar>

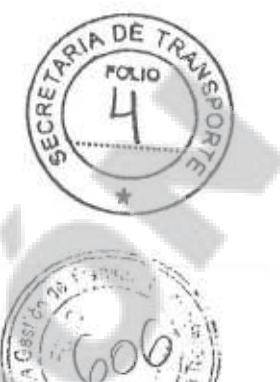

This Amendment is made and shall enter into force on the day of its last signature

by and between:

THE MINISTRY OF INTERIOR AND TRANSPORTATION - REPUBLIC OF ARGENTINA, having its principal address at: 25 de Mayo 101, City of Buenos Aires, Republic of Argentina, represented by the Minister of Interior and Transportation of Argentina, Mr. Anibal Florencio Randazzo (hereinafter referred to as the "Principal") on one party, and

CHINA MACHINERY ENGINEERING CORPORATION (hereinafter referred to as "CMEC"), with its principal address at 178 Guang An Men Wai Street, Xicheng District, Beijing 100055, China, represented by Mr. Zhang Chun, the President of CMEC, for the other party.

to amend and supplement the Amended and Restated Contract for Belgrano Cargo Railway Rehabilitation Project signed on December 4, 2013 by the above Parties (hereinafter referred to as the "Contract").

Whereas the conditions listed in Article 36.1 of the Contract have not been satisfied up to the present, the two parties hereby agree to extend the validity period of the Contract and restate Article 36. 5 in its entirety as follows:

Article 36.5, which stated:

**IABIN**  $2A$ 

**FDERA** 

 $14993$ 

"In the event that the conditions listed on the ARTICLE-36.1 of this Contract have not been satisfied by January 31<sup>st</sup>, 2014, the Principal and CMEC shall negotiate together and agree to determine the new Effective Date. In such case, all the terms and conditions of this Contract- but the Effective Date- shall remain in full force and effect and the Supply Price shall remain firm and fixed and not subject to any kind of adjustments,

In the event that the conditions listed on the ARTICLE-36.1 of this Contract have not been satisfied by February 28<sup>th</sup>, 2014, the Parties shall negotiate together and agree to determine the new Effective Date and the Price breakdown for this Contract."

Is hereby replaced in its entirety by the following:

"In the event that the conditions listed in ARTICLE-36,1 of this Contract have not been satisfied by June 30<sup>th</sup>, 2014, the Parties shall negotiate together and agree to determine the new Effective Date and the Price breakdown for this Contract. Until such date, all the terms and conditions of this Contract shall remain in full force and

<Número Sade/Especial a asignar>

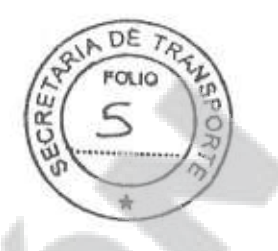

effect and the Supply Price shall remain firm and fixed and not subject to any kind of adjustments."

Except as specifically modified and amended herein, all of the terms, provisions, requirements and specifications contained in the Contract remain In full force and effect.

IN WITNESS WHEREOF, the parties hereto have caused this Amendment to be signed by their duly authorised representatives as of the day and year written below.

The Principal's Representative

MÁRIN ICA FEDERAL<br>1º 4993

**Slattature** 

Name: Cdor. Anibal Florencio Randazzo Title: Minister

MINISTRY OF INTERIOR AND **TRANSPORTATION, REPUBLIC OF ARGENTINA** 

**CMEC's Representative** 

Signature: Name: Zhang Chun

Title: President

CHINA MACHINERY ENGINEERING **CORPORATION (CMEC)** 

 $an.31.2014$ 

<Número Sade/Especial a asignar>

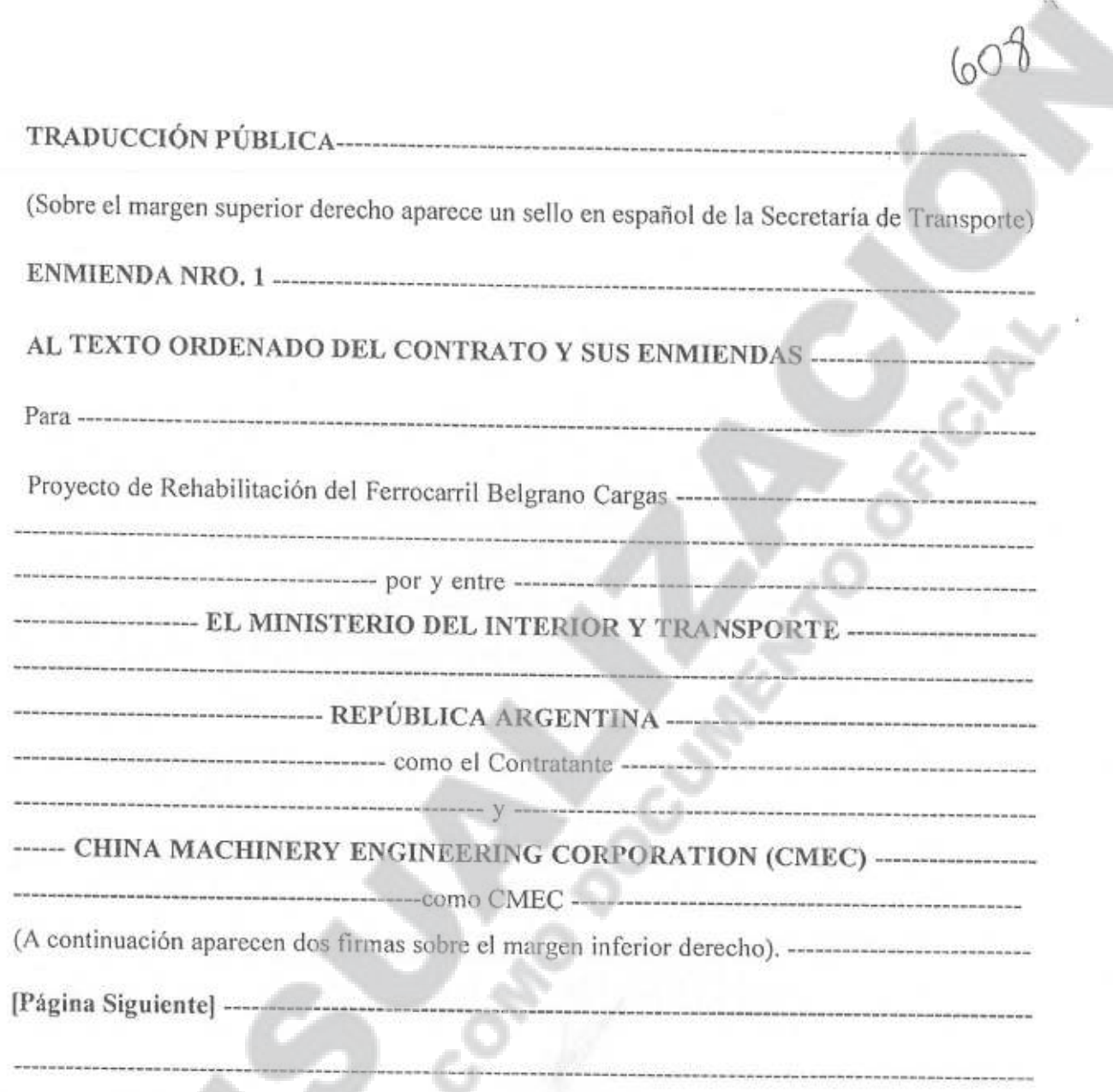

**IRIN** 

JERAL<br>1993

Ğ.

(Sobre el margen superior derecho aparece un sello en español de la Secretaría de Transporte) La presente Enmienda se celebra y entrará en vigencia en la fecha en que sea suscripta, en 

EL MINISTERIO DEL INTERIOR Y TRANSPORTE - REPÚBLICA  $\frac{1}{2}$ ARGENTINA con domicilio en 25 de Mayo 101, Ciudad de Buenos Aires, República Argentina, representado por el Ministro del Interior y Transporte de la República Argentina, el Sr. Aníbal Florencio Randazzo (el adelante el "Contratante"), -----------------------------------

<Número Sade/Especial a asignar>

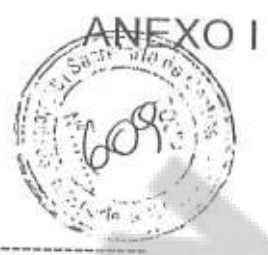

CHINA MACHINERY ENGINEERING CORPORATION (en adelante "CMEC"), con domicilio en 178 Guang An Men Wai Street, Xicheng District, Beijing 100055, China, 

---- a fin de modificar y suplementar el Contrato sobre el Proyecto de Rehabilitación de la red del Ferrocarril Belgrano Cargas celebrado el 4 de diciembre del 2013, por las Partes antes ------ Puesto que las condiciones enumeradas en el Artículo 36.1 del Contrato no han sido cumplidas al presente, las dos partes por el presente acuerdan extender el período de validez del Contrato y reestablecer el Artículo 36.5 en su totalidad para que se lea de la siguiente 

T MARIN **BLICA** TAL FEDERAL  $300 \Delta$ 993

"En el supuesto que las condiciones enumeradas en el ARTÍCULO 36.1 del presente Contrato no se hubieran cumplido al 31 de enero del 2014, el Contratante y CMEC negociarán juntos y acordarán determinar la nueva Fecha de Entrada en Vigencia. En dicho caso, todos los términos y condiciones del presente Contrato - a excepción de la Fecha de Entrada en Vigencia - permanecerán en plena vigencia y efecto y el Precio de Provisión se mantendrá 

----- En el supuesto de que las condiciones enumeradas en el Artículo 36.1 del presente Contrato no se hubieran cumplido al 28 de febrero del 2014, las Partes negociarán juntas y acordarán determinar la nueva Fecha de Entrada en Vigencia y desglose del Precio para el 

"En el supuesto que las condiciones enumeradas en el Artículo 36.1 del presente Contrato no se hubieran cumplido al 30 de junio del 2014, las partes las renegociarán juntas y acordarán determinar la nueva Fecha de Entrada en Vigencia y el desglose del Precio para el presente Contrato. Hasta dicha fecha, la totalidad de los términos y condiciones del presente Contrato 

<Número Sade/Especial a asignar>

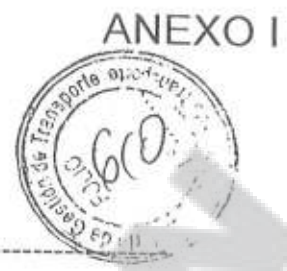

(Sobre el margen superior derecho aparece un sello en español de la Secretaría de Transporte) ... efecto y el Precio de Provisión se mantendrá firme y fijo y no estará sujeto a ningún tipo de 

Excepto en la forma en que se modifica específicamente lo antes mencionado, la totalidad de los términos, disposiciones, requerimientos y especificaciones incluidas en el Contrato, permanecen en plena vigencia y efecto. -----------------------------

EN FE DE LO CUAL, las partes han hecho firmar la presente Modificación por sus representantes debidamente autorizados, en la fecha y año abajo descripta. --------

Representante del Contratante ----------------------------- Representante de CMEC ------------------

Nombre: Cdor. Anibal Florencio Randazzo ------------- Nombre: Zhang Chun, 31 ene 2014 ------

· MARIN **JLICA**  $RM$ L. Nº 4993

MINISTERIO DEL INTERIOR Y TRANSPORTE, REPUBLICA DE **ARGENTINA** 

CHINA MACHINERY ENGINEERING CORPORATION (CMEC)

Certifico que lo que antecede es traducción fiel al idioma español, del documento en idioma inglés, que he tenido ante mí, y al cual me remito. En Buenos Aires, el día 13 de mayo del año dos mil dieciséis. -

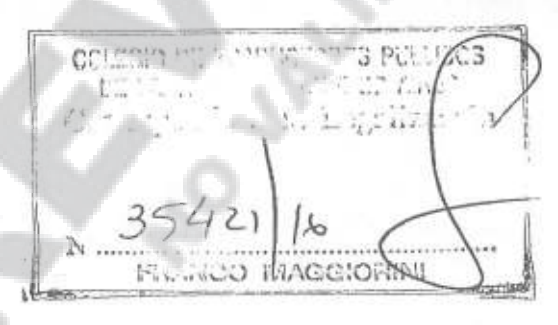

AGUSTINA SAUBIDET MARIN TRADUCTORA PÚBLICA INGLES<br>MAT. To. XIV Fo. 107 CAPITAL FEDERAL<br>INSCRIP, C.T.P.C.B.A. Nº 4993

<Número Sade/Especial a asignar>

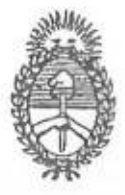

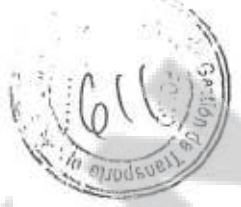

## COLEGIO DE TRADUCTORES PÚBLICOS DE LA CIUDAD DE BUENOS AIRES

República Argentina Ley 20305

# LEGALIZACIÓN

Por la presente, el COLEGIO DE TRADUCTORES PÚBLICOS DE LA CIUDAD DE BUENOS AIRES, en virtud de la facultad que le confiere el artículo 10 inc. d) de la ley 20305, certifica únicamente que la firma y el sello que aparecen en la traducción adjunta concuerdan con los correspondientes al/a la Traductor/a Público/a SAUBIDET MARÍN, AGUSTINA que obran en los registros de esta institución, en el folio del Tomo en el idioma

307

14

**INGLES** 

Eegalización número: 35421

Buenos Aires, 13/05/2016

MARCELO F. SIGALOFF Gerente de Legalizaciones Colegio de Traductores Públicos de la Ciudad de Buenos Alres

ESTA LEGALIZACIÓN NO SE CONSIDERARÁ VÁLIDA SIN EL CORRESPONDIENTE TIMBRADO DE CONTROL EN LA ÚLTIMA HOJA DE LA TRADUCCIÓN ADJUNTA

Control interno: 28978235421

**WEBSTERNEY Same Sade/Especial a asignar>** 

Avda. Corrientes 1834 - C1045AAN - Ciudad Autónoma de Buenos Aires - Tel.: 4373-7173 y líneas rotativas

## ANEXC

By virtue of the authority vested in the COLEGIO DE TRADUCTORES PÚBLICOS DE LA CIUDAD DE BUENOS AIRES (Buenos Aires Sworn Translators Association) by Argentine law No. 20 305 section 10(d), I hereby CERTIFY that the seal and signature affixed on the attached translation are consistent with the seal and signature on file in our records.

The Colegio de Traductores Públicos de la Ciudad de Buenos Aires only certifies that the signature and seal on the translation are genuine; it will not attest to the contents of the document.

THIS CERTIFICATION WILL BE VALID ONLY IF IT BEARS THE PERTINENT CHECK STAMP ON THE LAST PAGE OF THE ATTACHED TRANSLATION.

Vu par le COLEGIO DE TRADUCTORES PÚBLICOS DE LA CIUDAD DE BUENOS AIRES (Ordre des Traducteurs Officiels de la ville de Buenos Aires), en vertu des attributions qui lui ont été accordées par l'article 10, alinéa d) de la Loi nº 20.305, pour la seule légalisation matérielle de la signature et du sceau du Traductor Público (Traducteur Officiel) apposés sur la traduction du document ci-joint, qui sont conformes à ceux déposés aux archives de cette Institution.

LE TIMBRE APPOSÉ SUR LA DERNIÈRE PAGE DE LA TRADUCTION FERA PREUVE DE LA VALIDITÉ DE LA LÉGALISATION.

Il COLEGIO DE TRADUCTORES PÚBLICOS DE LA CIUDAD DE BUENOS AIRES (Ordine dei Traduttori abilitati della Città di Buenos Aires) CERTIFICA ai sensi dell'articolo 10, lettera d) della legge 20.305 che la firma e il timbro apposti sulla qui unita traduzione sono conformi alla firma e al timbro del Traduttore abilitato depositati presso questo Ente. Non certifica il contenuto della traduzione sulla quale la certificazione è apposta.

LA VALIDITÀ DELLA PRESENTE CERTIFICAZIONE È SUBORDINATA ALL'APPOSIZIONE DEL TIMBRO DI CONTROLLO DEL CTPCBA SULL'ULTIMA PAGINA DELL'ALLEGATA TRADUZIONE.

Por meio desta legalização, o COLEGIO DE TRADUCTORES PÚBLICOS DE LA CIUDAD DE BUENOS AIRES (Colégio dos Tradutores Públicos da Cidade de Buenos Aires), no uso de suas atribuições e em conformidade com o artigo 10, alínea "d", da Lei 20.305, somente reconhece a assinatura e o carimbo do Tradutor Público que subscreve a tradução em anexo por semelhança com a assinatura e o carimbo arquivados nos registros desta instituição.

A PRESENTE LEGALIZAÇÃO SÓ TERÁ VALIDADE COM A CORRESPONDENTE CHANCELA MECÂNICA APOSTA NA ÚLTIMA FOLHA DA TRADUÇÃO.

COLEGIO DE TRADUCTORES PÚBLICOS DE LA CIUDAD DE BUENOS AIRES (Kammer der vereidigten Übersetzer der Stadt Buenos Aires). Kraft der Befugnisse, die ihr nach Art. 10 Abs. d) von Gesetz 20.305 zustehen, bescheinigt die Kammer hiermit lediglich die Übereinstimmung der Unterschrift und des Siegelabdruckes auf der beigefügten Übersetzung mit der entsprechenden Unterschrift und dem Siegelabdruck des vereidigten Übersetzers (Traductor Público) in unseren Registern.

DIE VORLIEGENDE ÜBERSETZUNG IST OHNE DEN ENTSPRECHEN û mero Sade/Bspecial a asignar AUF DEM LETZTEN BLATT DER BEIGEFÜGTEN ÜBERSETZUNG NICHT GÜLTIG.